### **PROYECTO DE SOFTWARE**

Cursada 2021

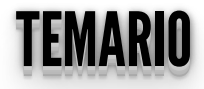

- Microservicios
- Frameworks JS
- Intro Vue

#### **ARQUITECTURA DE MICROSERVICIOS**

#### MICROSERVICIOS MICROSERVICIOS

- Las aplicaciones se dividen en sus componentes más pequeños, independientes entre sí.
- A diferencia del enfoque tradicional y monolítico de las aplicaciones, en el que todo se encuentra en una única pieza.
- Los microservicios funcionan en conjunto para llevar a cabo las mismas tareas que la aplicación monolítica.
- Los microservicios facilitan la escalabilidad de todo el sistema, se despliegan según se vayan necesitando.
- Pueden tener distintas tecnologías entre sí.
- Al ser más pequeños, son mas simples de mantener y actualizar.

### ARQUITECTURA MONOLÍTICA VS ARQUITECTURA DE MICROSERVICIOS

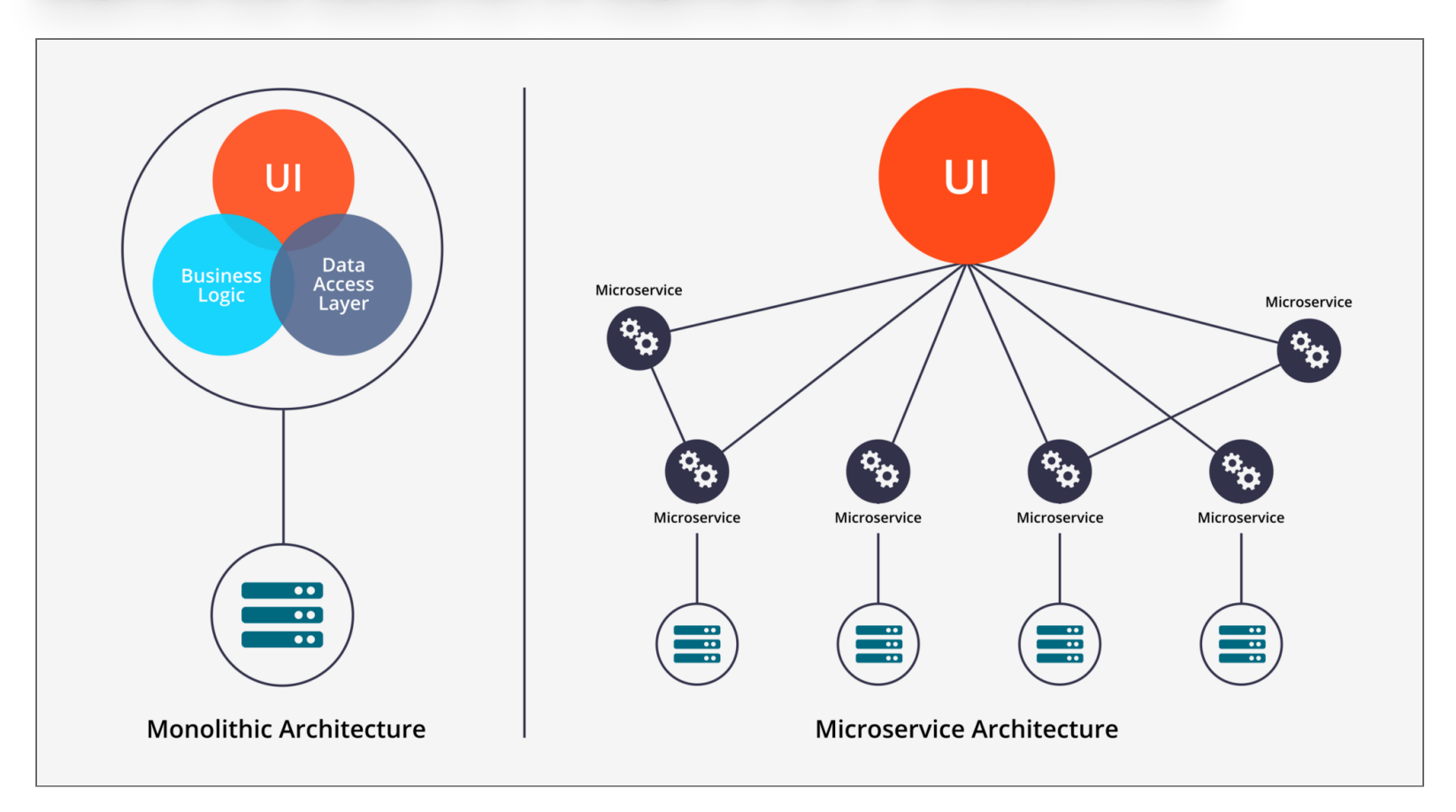

#### ¿ C Ó M O C O M U NIC O U N S E R VICIO C O N O T R O ? ¿COMO COMUNICO UN SERVICIO CON OTRO?

- Actualmente la opción más utilizada es mediante APIs HTTP/REST con JSON.
- Incluso puede centralizarse la comunicación utilizando un API Gateway.
- En dicho API Gateway puede implementarse una capa de seguridad, que ante una petisión verifique si el cliente tiene permisos de acceso.

#### **MICROSERVICIOS: API GATEWAY**

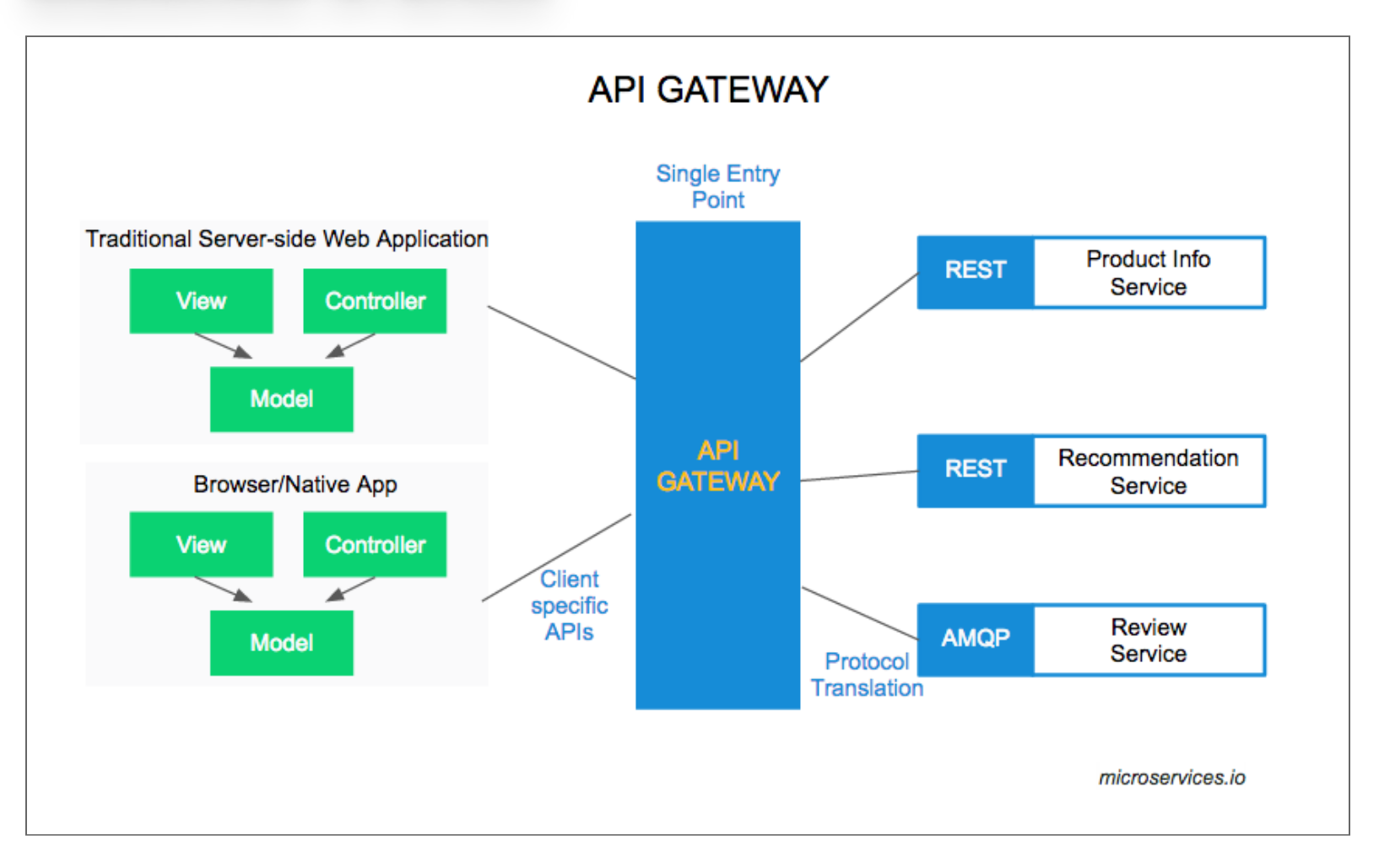

### **PARA SEGUIR LEYENDO DE MICROSERVICIOS**

- AWS: https://aws.amazon.com/es/microservices/
- · Redhat: https://www.redhat.com/es/topics/microservices
- · Video en español: https://www.youtube.com/watch? v=9R2hFwIPGnQ

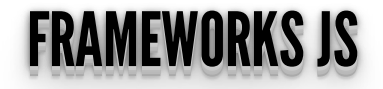

#### ¿QUÉÉSUNFRAMEWORKJS? ¿¿QQUUÉÉÉÉSSUUNNFFRRAAMMEEWWOORRKKJ JSS?? ¿¿¿QQQUUUÉÉÉÉÉÉSSSUUUNNNFFFRRRAAAMMMEEEWWWOOORRRKKKJJJSSS???

- Trabajar con **JS pelado** es complejo. Por eso nació **jQuery**(2006) para facilitar el desarrollo.
- jQuery sigue estando <u>muy [extendido](https://insights.stackoverflow.com/survey/2021#most-popular-technologies-webframe)</u>.
- El poder de cómputo de los clientes web **aumenta día a día**.
- Las aplicaciones web implementan **cada vez más funcionalidades y complejidad**, con lo que jQuery se queda corto.

### **DEMASIADAS HERRAMIENTAS Y FRAMEWORKS JS:**

https://en.wikipedia.org/wiki/List\_of\_JavaScript\_libraries

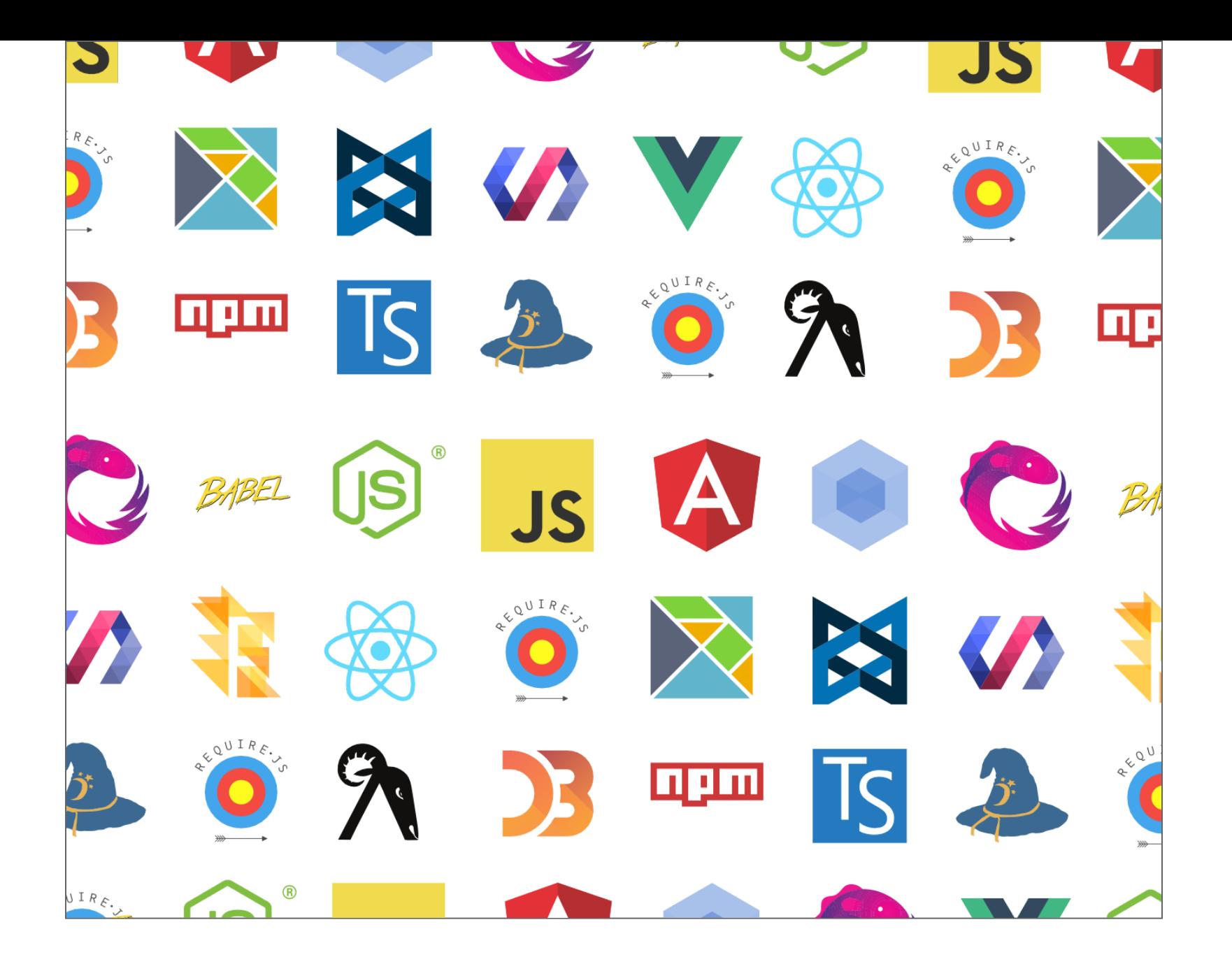

## ELECCIÓN DE UN FRAMEWORK JS: FRONT-END PATH

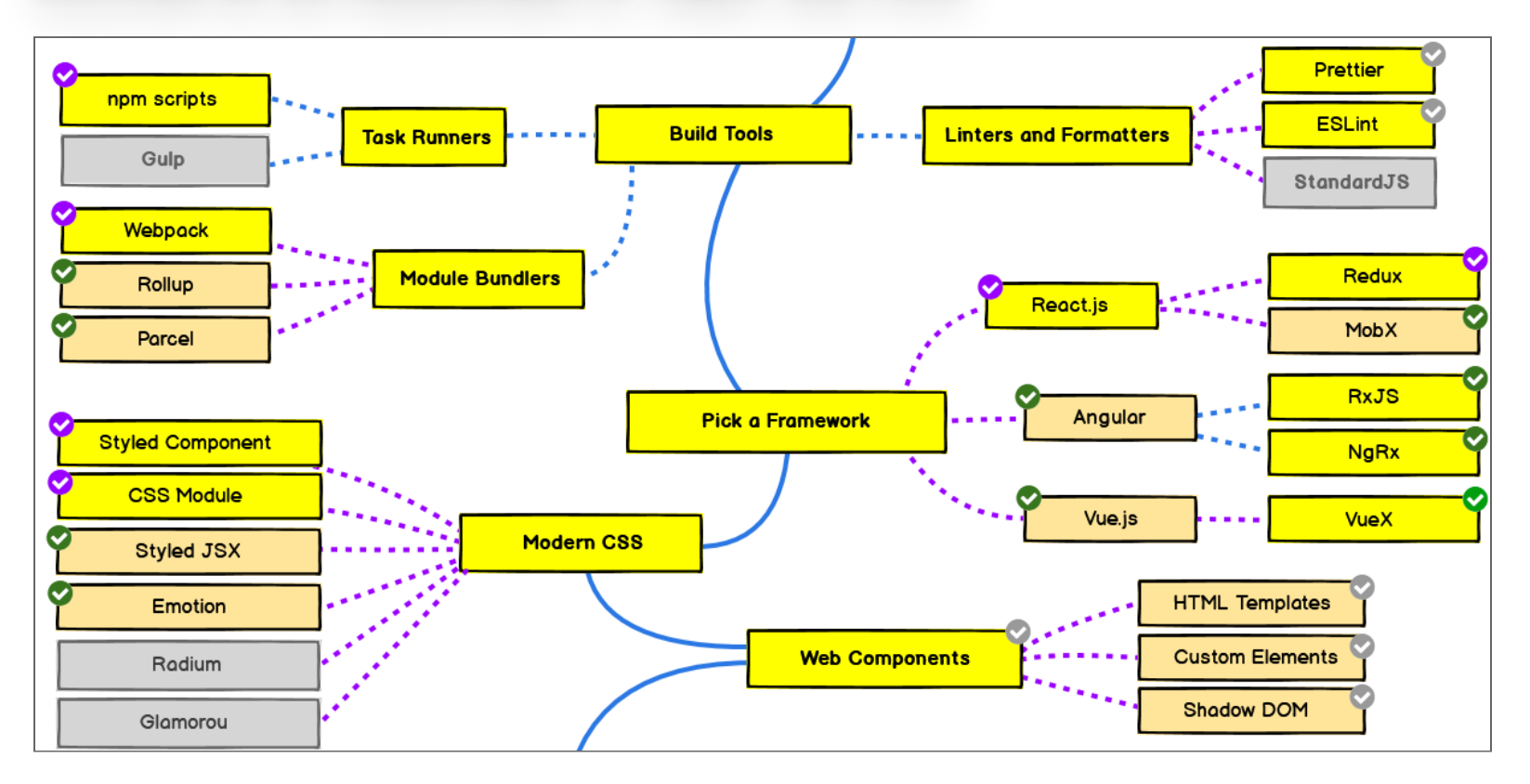

Developer Roadmap

## ¿POR QUÉ EXISTEN LOS FRAMEWORK JS? LA VERDADERA RAZÓN:

# **KEEPING THE UI IN SYNC WITH THE STATE IS HARD**

#### PARASEGUIRLEYENDO: JSFRAMEWORKS PARA SEGUIR LEYENDO: JS FRAMEWORKS

- Comparacíon de Frameworks JS: **<https://tinyurl.com/comparacionLibsJS>**
- **[https://medium.com/dailyjs/the-deepest-reason-why-modern](https://medium.com/dailyjs/the-deepest-reason-why-modern-javascript-frameworks-exist-933b86ebc445)javascript-frameworks-exist-933b86ebc445**
- **<https://platzi.com/blog/stack-javascript-2020/>**
- https://developer.mozilla.org/es/docs/Learn/Tools and testing/Client**side\_JavaScript\_frameworks**
- **<https://codersera.com/blog/best-javascript-frameworks/>**

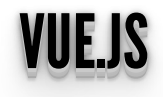

#### CARACTERÍSTICAS CARACTERISTICAS

- Vue. js es un framework de JavaScript para front-end.
- Facilidad de aprendizaje y uso con respecto a otros frameworks como **ReactJS**.
- Mejor rendimiento comparado con **AngularJS**.
- Vue.js es un framework **progresivo**. Tiene la facilidad para usarlo y adaptarlo a proyectos tanto grandes como pequeños.
- Ha tenido un grán crecimiento. Veamos su comunidad en **[Github](https://github.com/collections/front-end-javascript-frameworks)**.

#### CARACTERÍSTICAS CARACTERISTICAS

- Es un framework "reactivo" que implementa **"two way databinding"**: enlace de datos en dos direcciones (entre la vista y el modelo) de una manera muy eficiente y rápida.
- Se basa en el patrón **Model-View-Viewmodel**
- Vue.js, está más enfocado hacia la vista, y **puede ser implementado en el HTML de cualquier proyecto web** sin requerir cambios drásticos .
- Los navegadores modernos poseen la extensión **Vue.js devtools** que nos asiste en el desarrollo (la versión de vue3 aún está en beta).
- Vue.js soporta todos los browsers que sean [compatibles](https://kangax.github.io/compat-table/es5/) con **ES5-** . (Ver .) **compliant [Versiones](https://www.w3schools.com/Js/js_versions.asp) JS**

### **MODEL-VIEW-VIEWMODEL EN VUEJS**

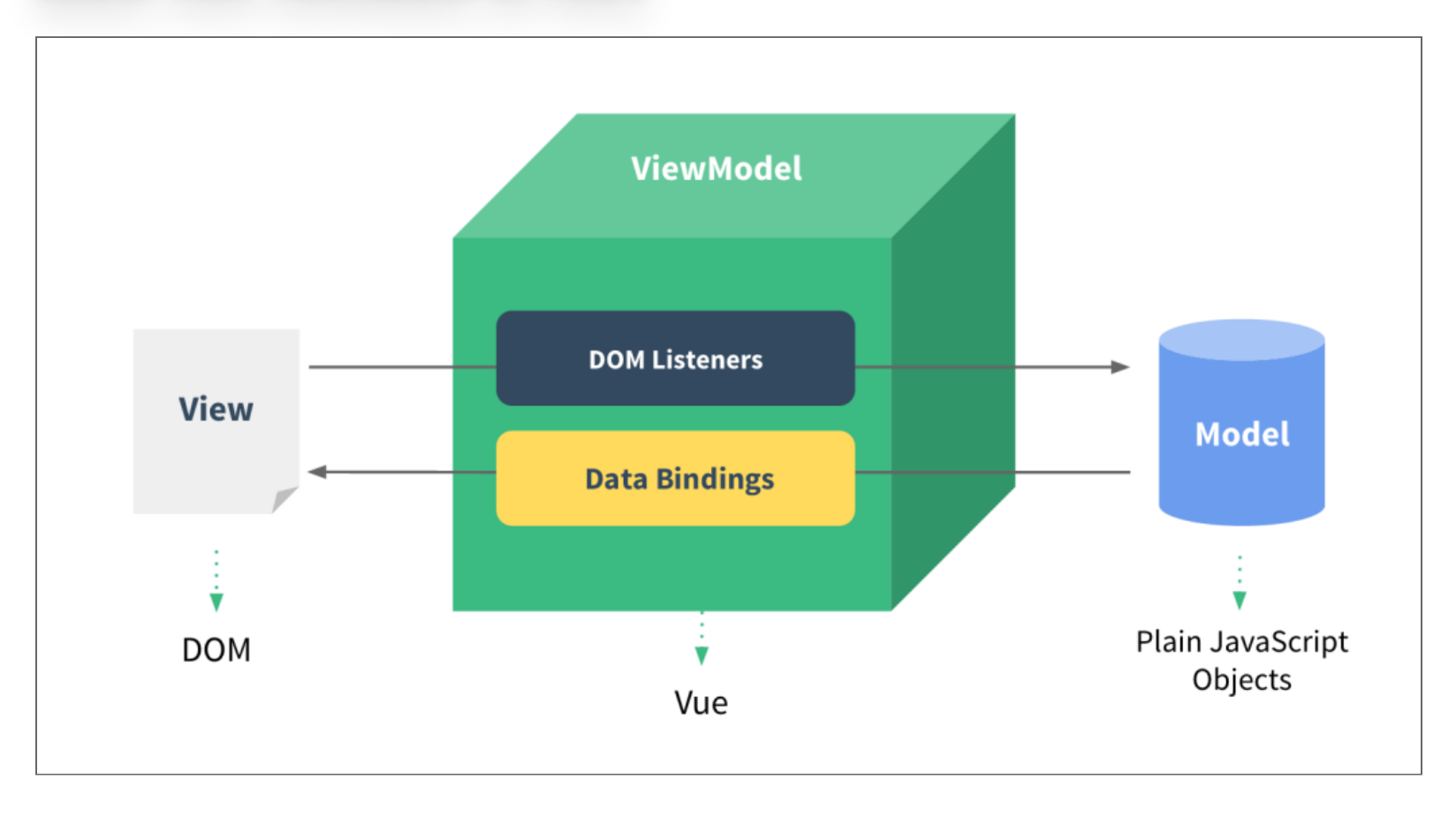

#### INSTALACIÓNVUEJS: INSTALACION VUEJS:

- Descargando el js e incluyéndolo directamente en un tag **<script>**.
- Linkear directamente desde una **CDN** (Content Delivery Network). Vue 2:

<script src="https://unpkg.com/vue"></script>

Vue 3:

<script src="https://unpkg.com/vue@next"></script>

## **INSTALACIÓN VUEJS:**

• Intalar Vue CLI via npm (manejador de paquetes por defecto para Node.js):

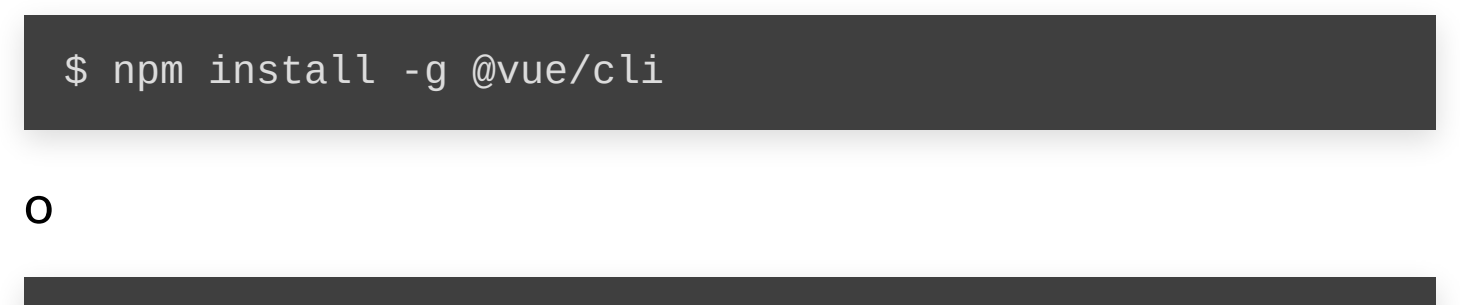

yarn global add @vue/cli

Esta es la opción recomendada para para proyectos más grandes.

### **INCLUYENDOLO DE UNA CDN:**

#### Veamos hello world.

```
\leq!DOCTYPE html>
<html>
<head>
  <title>Mi primera aplicaci&oacute; n Vue</title>
  <script src="https://unpkg.com/vue@next"></script>
\overline{\langle}/head>
<body>\lediv id="app">
     \langle h2 \rangle{ message }}\langle h2 \rangle\frac{1}{\sqrt{1}}<script>const HelloVueApp = \{data() \{<u>return</u> {
             message: 'Hola Vue!!!'
          \}\mathbf{B}\mathcal{L}vue_{app} = Vue.createApp(HelloVueApp).mount('#app')
  </script\langlebody>
\langle/html>
```
Los datos y DOM están ahora relacionados utilizando **{{}}**. Modiquemos **vue\_app.message**.

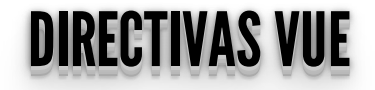

### **DIRECTIVAS VUE**

- Son atributos específicos de Vue que comienzan con v-.
	- v-text, v-once, v-html.
	- v-bind, v-model.
	- Condicionales: v-if, v-else, v-else-if.
	- **Bucles: v-for.**
	- Eventos: v-on.
	- **v-show.**

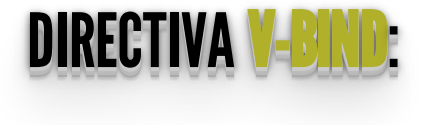

- La **intepolación {{}}** no funciona para atributos, se utiliza **v-bind** para relacionar atributos con datos de Vue.
- Veamos **[v-bind](http://localhost:1948/ejemplos/1_directivas_vue/1_v-bind.html)**.

```
 <div id="app">
     <span v-bind:title="message">
       Hover your mouse over me !!
     </span>
  \langlediv> <script>
    const App = {
       data() \{ return {
             message: 'Fecha ' + new Date().toLocaleString()
\begin{array}{ccc} & & \\ \end{array}\begin{array}{ccc} & & \\ \end{array} }
    vue_{app} = Vue.createApp(App).mount(#app')
   </script>
```
### **DIRECTIVA CONDICIONAL V-IF:**

• Veamos v-if.

```
<div id="app">
   < p<span v-if="seen">Now you see me</span><br><span v-else>Oh no @e></span>
   \langle \overline{p} \rangle\langle/div>
<script>
   const App = \overline{\{}data() {
           return {
              seen: true
           \mathcal{G}\big\}\mathcal{L}\bar{v}ue_app = Vue.createApp(App).mount('#app')
\overline{\left\langle \right.}/\text{scri}
```
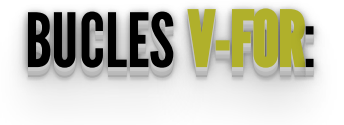

Veamos **[v-for](http://localhost:1948/ejemplos/2_lista/index.html)**.

```
\overline{\text{div}} id="app">
     <ul> <li v-for="product in products">
            \overline{\{\{\right\}} product \}\langle/li>\overline{z}/u\overline{l}\langlediv> <script>
     const App = \overline{\{}data() {
             return {
               p\overline{\text{roduc}}ts:
                    'Harina',
                    'Arroz',
                    'Yerba'
 ]
\begin{array}{ccc} & & \\ \end{array} }
      }
    vue\_app = Vue.createApp(App).mount('#app')</script>
```
Modiquemos **vue\_app.products**, agregando: **vue\_app.products.push("Manteca")** y eliminando: **vue\_app.products.pop()**.

#### MÉTODOSYEVENTOS <u>METODOS Y EVENTOS</u> V-ON V-ON : :

- La directiva **v-on** nos permite actuar cuando se produzca algún **evento DOM**.
- Dentro de la sección **methods** ponemos el método que se va a disparar cuando el evento se produzca.
- Veamos **[v-on](http://localhost:1948/ejemplos/1_directivas_vue/3_v-on.html)**.

```
\langlediv id="app">
 <p>{{ message }}</p>
 <button v-on:click="reverseMessage">Reverse
Message</button>
\langlediv><script>const App = \{ data() {
        return {
           message: 'Bienvenidos a Proyecto de Desarrollo!!'
\begin{array}{ccc} & & \\ \end{array} },
     methods: {
        reverseMessage: function () {
          this. message =this.message.split('').reverse().join('')
\begin{array}{ccc} & & \\ \end{array} }
```
yue\_app = Vue.createApp(App).mount('#app')<br></script>

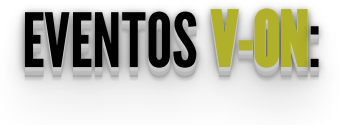

• Incluso es posible "colgarse" de múltiples eventos:

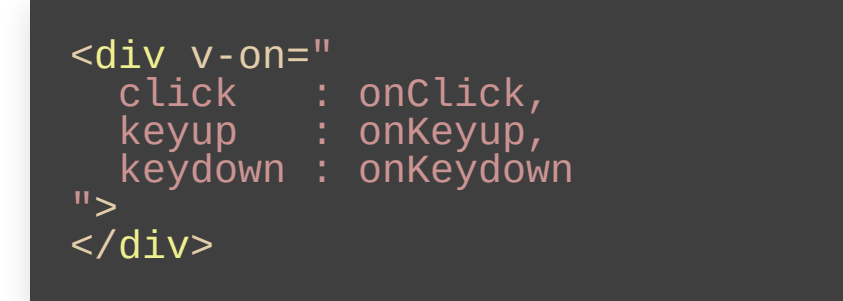

- Notar que se modifica el estado de nuestra applicación sin tocar el DOM, todo eso lo hace Vue.
- El código queda simplificado y enfocado en la lógica de lo que hay que resolver.

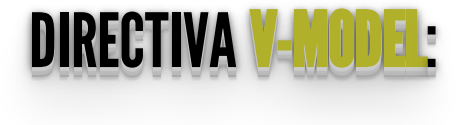

- Hace la relación bidireccional entre un input y los datos de la aplicación Vue.
- Veamos **[v-model](http://localhost:1948/ejemplos/1_directivas_vue/4_v-model.html)** y **[v-models](http://localhost:1948/ejemplos/1_directivas_vue/4_v-models.html)**.

```
<div id="two-way-binding">
\langle p>\{\langle p message \}}\langle p> <input v-model="message">
\overline{\left\langle} /div>
<script>
   const App = \overline{\{}data() {
          return {
             message: 'Bienvenidos a Proyecto!!'
\begin{array}{ccc} & & \\ \end{array}\begin{array}{c} \begin{array}{c} \end{array} \end{array} }
 vue_app = Vue.createApp(App).mount('#two-way-binding')
</script>
```
#### PROPIEDADESCOMPUTADAS: PROPIEDADES COMPUTADAS:

- Veamos <u>[propiedades-computadas](http://localhost:1948/ejemplos/4_propiedades_computadas/index.html)</u>.
- Nos evita poner demasiada lógica en la visualización.

```
\overline{\text{div}} id="app"\langle 11 \rangle <li v-for="product in products">
           \{ product \}\langle/\overline{1} i>
     \langle/ul>
     Cantidad de elementos: {{ countProducts }}
  \langlediv> <script>
     const App = {
       data() return {
              products: [
                 'Harina',
                 'Arroz',
                 'Yerba'
 ]
\begin{array}{ccc} & & \\ \end{array}\qquad \qquad \} ,
        computed: {
           // a computed getter
          countProducts: function () {
          return this.products.lèngth<br>}
 }
```
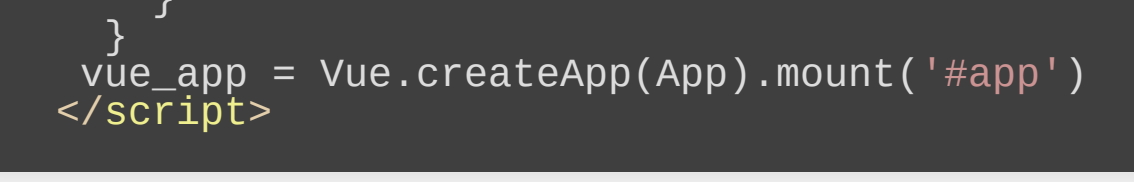

}

#### WATCHERS: WATCHERS:

- Veamos <u>[watcher](http://localhost:1948/ejemplos/4_propiedades_computadas/watcher.html)</u>.
- Para reaccionar cuando un dato cambia.

```
\overline{\text{cdiv}} id="app">
     \langle 11 \rangle <li v-for="product in products">
\{\{ \text{ product } \}\}\langle/\overline{1} i>
     \langleul>
      Cantidad de elementos: {{ countProducts }}
  \langlediv> <script>
     const App = \{ data() {
            return {
               products: [
                     rina',
                  'Arroz',
                  'Yerba'
               ],
             countProducts: 3
\begin{array}{ccc} & & \\ \end{array}\qquad \qquad \} ,
         watch: {
            products: { 
              handler ()
                 this.countProducts=this.products.length
```
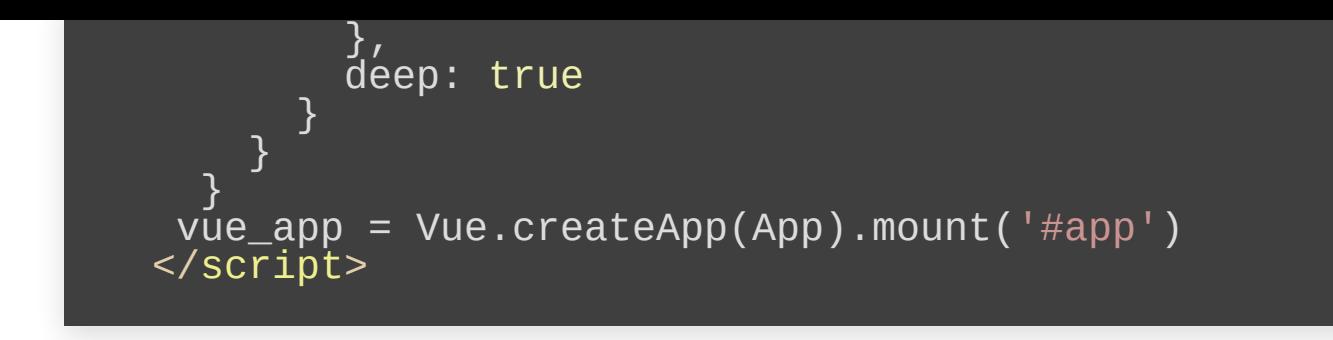

### **CONSUMIENDO UNA API CON VUEJS**

#### EJEMPLOBÁSICOCONSULTANDOUNAAPICON EJEMPLO BASICO CONSULTANDO UNA API CON FETCH FETCH

- Veamos **[lista-api](http://localhost:1948/ejemplos/3_lista_api/index.html)**
- En este caso utilizamos el hook **created** dentro del ciclo de vida de la instancia Vue.

```
 <div id="app">
    Datos de: https://jsonplaceholder.typicode.com/
    \langle 11 \rangle <li v-for="post in posts">
          {{ post.id }} - <b>{{ post.title }}:</b> {{
post.body }}
       \langle/li>
    \langle/ul>
  \langlediv> <script>
    const App =data() {
          return {
             posts: []
\begin{array}{ccc} & & \\ \end{array}\qquad \qquad \} ,
        created() {
fetch('https://jsonplaceholder.typicode.com/posts')
             .then(response => response.json())
            .then(json =>{
```

```
this.posts = json\})
```
#### UTILIZANDO LE OLIENTE HTTP UTILIZANDO EL CLIENTE HTTP AXIOS AXIOS

- Realiza los **XMLHttpRequests** del cliente (browser).
- Realiza las peticiones HTTP en node.js (servidor).
- Soporta API de . **[Promesas](https://developer.mozilla.org/es/docs/Web/JavaScript/Referencia/Objetos_globales/Promise) de JS**
- Intercepta y transforma los datos de requerimientos y respuestas.
- Transforma automáticamente a JSON.
- Soporte del lado del cliente para protección contra [CSRF](https://www.owasp.org/index.php/Cross-Site_Request_Forgery).

#### EJEMPLOBÁSICOCONSULTANDOUNAAPICON EJEMPLO BASICO CONSULTANDO UNA API CON AXIOS AXIOS

- Veamos <u>[lista-api-axios](http://localhost:1948/ejemplos/3_lista_api/index_axios.html)</u>.
- Ahora, abramos directamente el archivo local en el navegador.

```
<!DOCTYPE html>
<html><head>
 <title>Provincias Argentinas</title>
\sim <meta charset="UTF-8" />
   <script src="https://unpkg.com/vue@next"></script>
   <script src="https://unpkg.com/axios/dist/axios.min.js">
</script>
\langlehead>
<body>
  <div id="app">
      <div v-if="provincias && provincias.length">
        <h1>Provincias Argentinas:</h1>
       \langle 012 \rangle <li v-for="p in provincias">
           \{\{\pmb\} \} - \{\{\pmb\ p.\text{non} \} - \{\pmb\ j\} , \{\pmb\ j\}\langle/li>
       \langleul>
    \langlediv> <div v-if="errors && errors.length">
        <h1>Errores:</h1>
       <sub>u</sub> ></sub>
          <li v-for="error of errors">
             {{error.message}}
```

```
 </li>
       \langle/ul>
    \langlediv> Fuente: <a href="https://datos.gob.ar/"
target="blank">https://datos.gob.ar/</a>
  \langle \ranglediv> <script>
    const App = \{data() {
          return {
             provincias: [],
             errors: []
\qquad \qquad \} },
        created() {
axios.get('https://apis.datos.gob.ar/georef/api/provincias
')
                 .then(response \Rightarrow {
                  // JSON responses are automatically parsed.
                 this.provincias = response.data.provincias<br>})
 })
                 .catch(e => \{ this.errors.push(e)
                 })
\begin{array}{ccc} & & \\ \end{array}\mathcal{L}vue_{app} = Vue.createApp(App).mount(#app')
   </script>
</body>
</html>
```
### **CICLO DE VIDA DE UNA INSTANCIA VUE:**

#### Diagrama

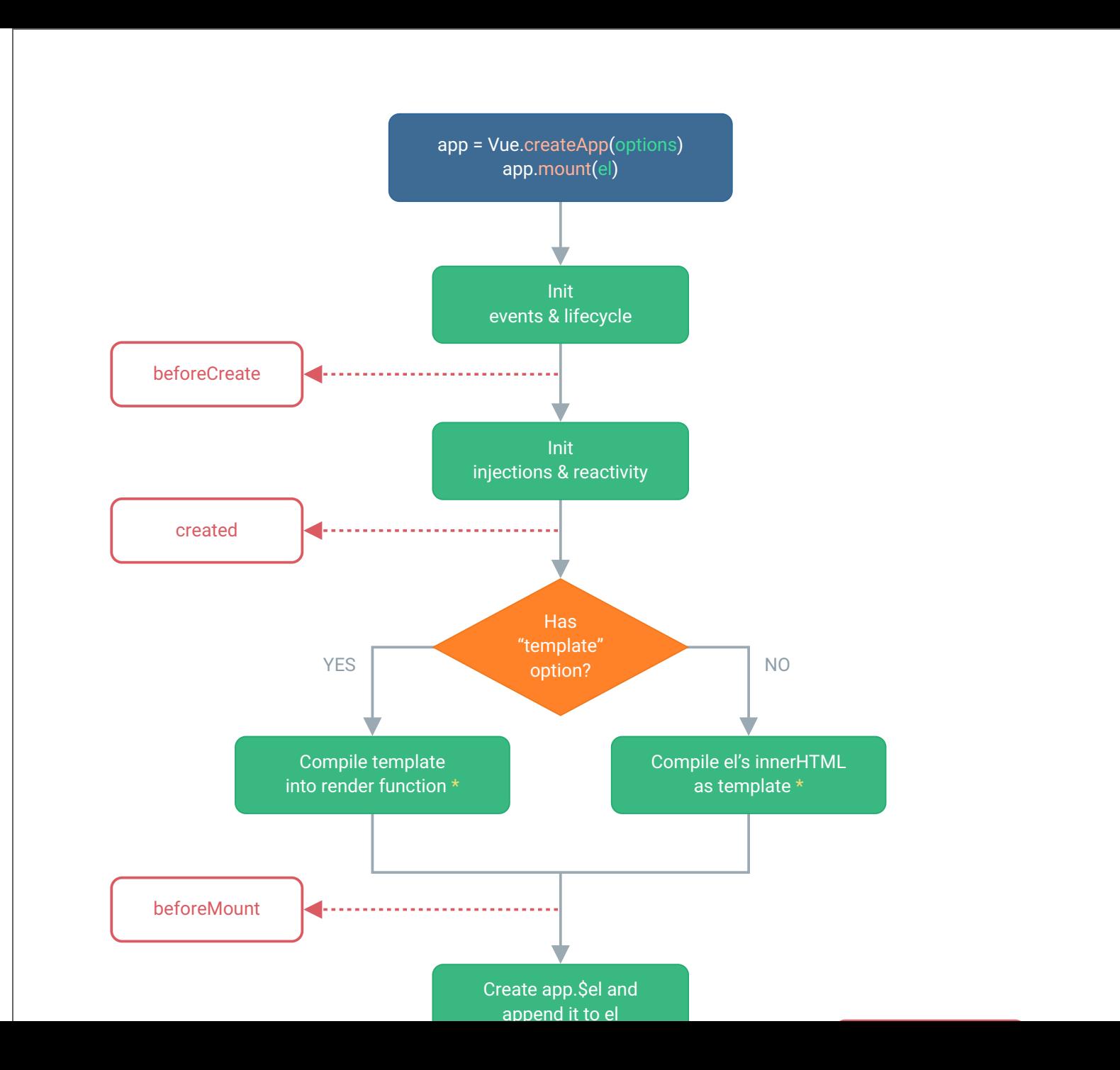

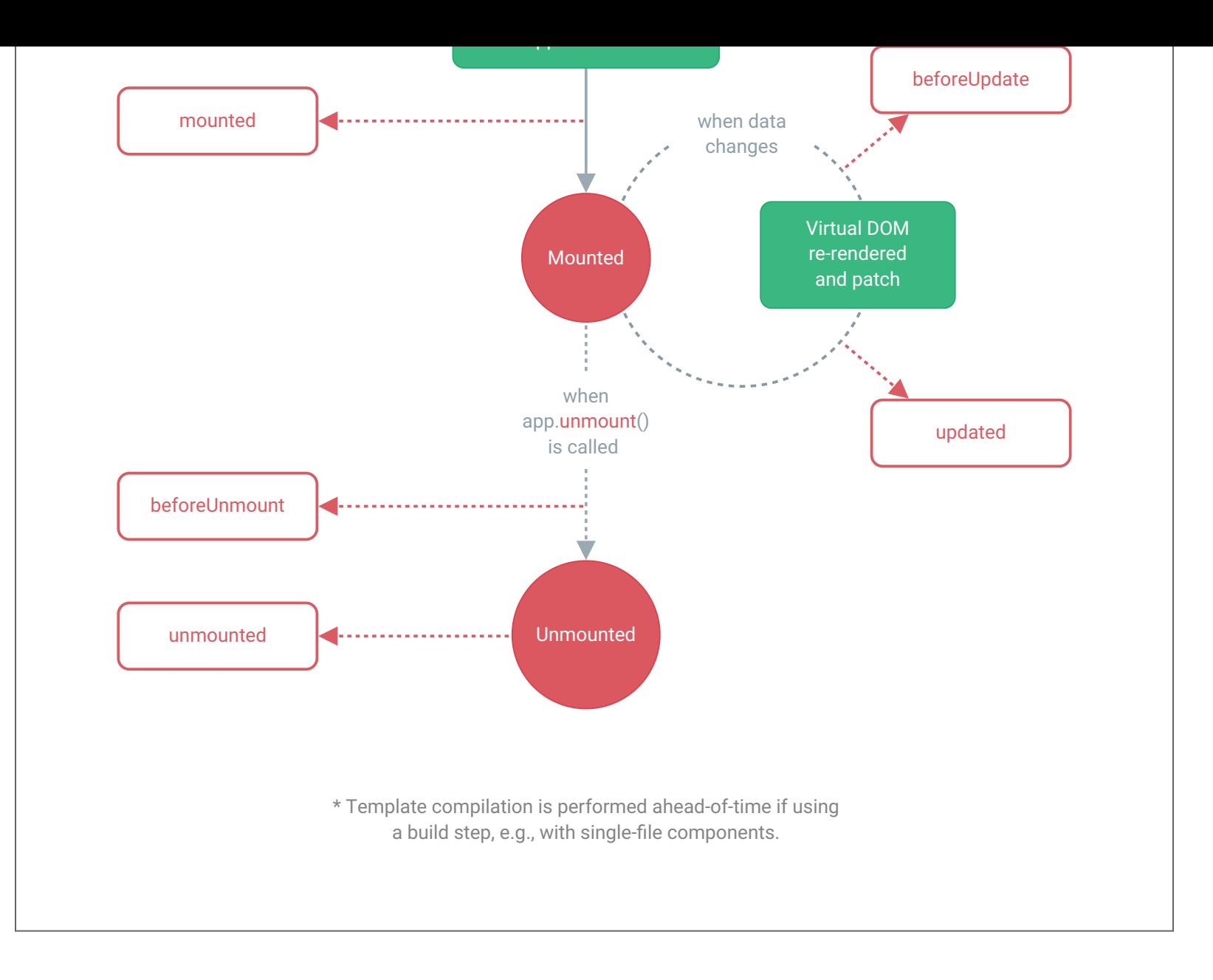

### **REFERENCIAS VUE**

- Guia Oficial Vue3 (inglés): https://v3.vuejs.org/guide/introduction.html
- Vue Mastery's Intro to Vue 3:

https://www.vuemastery.com/courses/intro-to-vue-3/intro-tovue<sub>3/</sub>

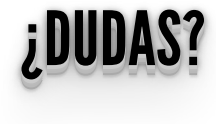

## **SEGUIMOS CON VUEJS LA PRÓXIMA SEMANA...**